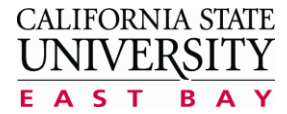

## **OFFICE OF THE REGISTRAR** 25800 Carlos Bee Blvd. Hayward, CA 94542 Phone: (510) 885-2784 Fax: (510) 885-3816

## **CHANGE OF MAJOR / MINOR / OPTION – UNDERGRADUATE STUDENTS**

**INSTRUCTIONS**: **Complete this form, sign it, and obtain the authorization signature and stamp of the department** if you are adding a **new** major/minor/option. No authorization is required to cancel a major/minor/option**.** Submit this completed form to the Student Administration Building, the Concord Student Information Lobby, or fax to the Office of the Registrar at 510-885-3816. A change of major/minor obligates the student to satisfy the major/minor requirements of the catalog in effect at the time of filing the change. This action will not affect your General Education catalog year.

**DO NOT submit this form until you are an admitted student**. In addition, this form should not be used if you are declaring a NURSING or FINE ARTS major; the department will submit the request on your behalf once they admit you into the program. Students may change their academic plan to PRE-NURSING. Second Bachelor's pre-nursing students not admitted into the nursing program may only change their major to Health Science. No student may declare a major in which they already hold a degree.

**Post-baccalaureate students** who wish to change their degree or credential program must submit an Application for Change of Graduate Objective form.

## **MANDATORY -- PLEASE PRINT**:

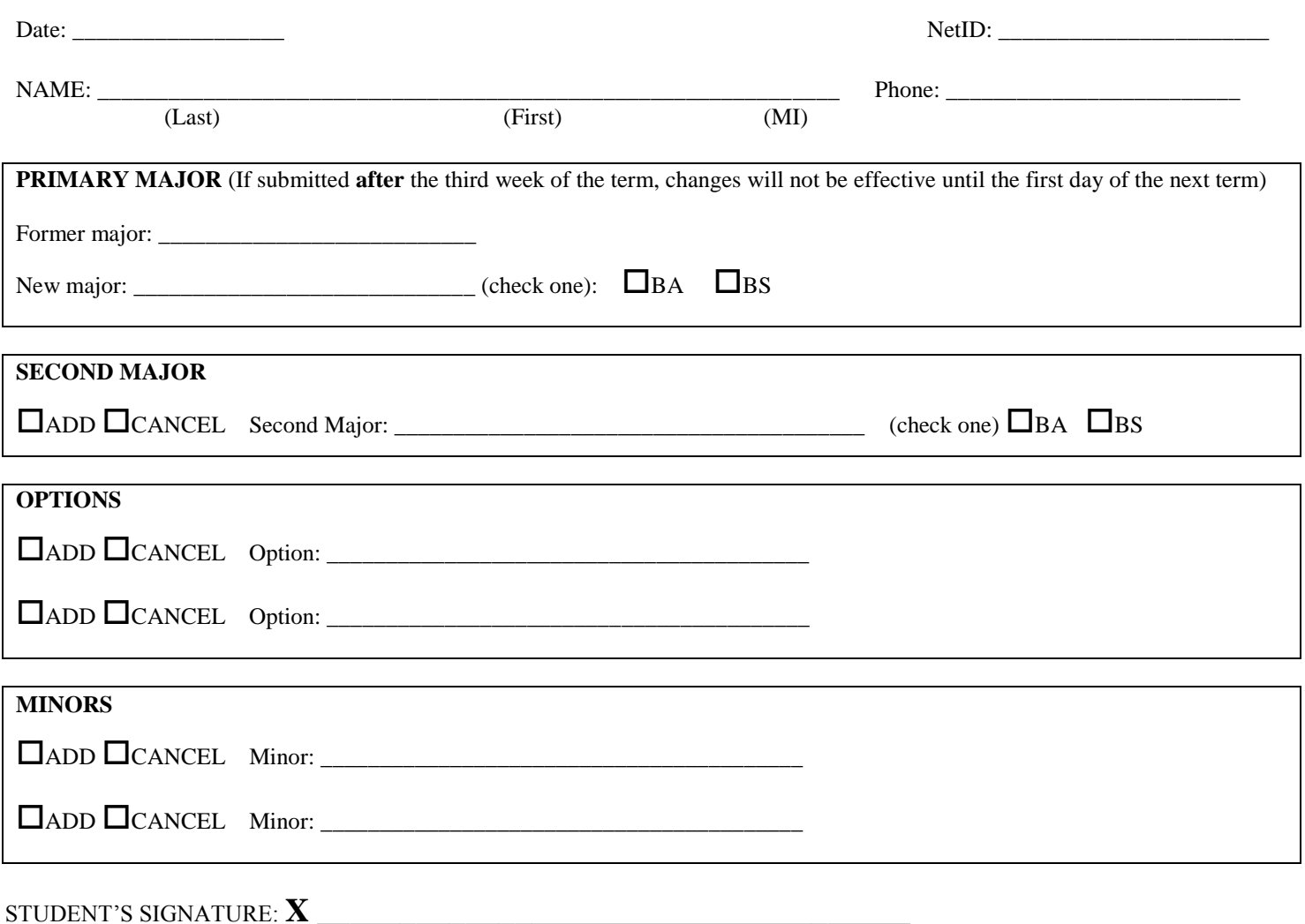

Department Authorization below only required to **add** a new major/minor/option, not to cancel a major/minor/option.

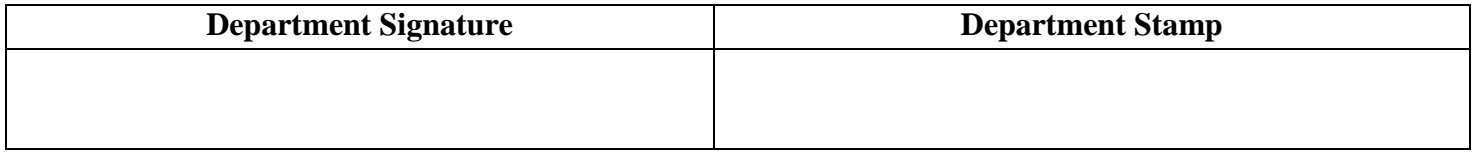